Keychain Raster Assignment Make 1 and 2 Due Thurs 4/21 (4th period) Fri 4/22 (5th period)

This is a simple assignment: make a round keychain out of colored acrylic using the raster engraving settings on the laser cutter. You will raster an image and/or text onto a keychain on the laser cutter.

The tag must be a circle that is 1 inch across. The hole must be .14 inches across, also a circle. Make sure the hole is at least .08 inches away from the edge. The big and small circles need to be 255 red and .1 mm stroke, no fill.

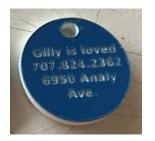

The text must be black, with fill turned on, black stroke, and thick enough to actually raster. Same for images. Here are some good and bad examples:

| Good                                                                                                    | Good                                                 |                                                                    |
|----------------------------------------------------------------------------------------------------|------------------------------------------------------|--------------------------------------------------------------------|
| Bike Key                                                                                                    | Gilly is loved<br>707.824.2362<br>6950 Analy<br>Ave. | Thick text and solid images work well.                             |
| Bad - text too small                                                                                                    | Bad - graphic too thin                               |                                                                    |
| I love you, Mom, and I want you to know that I really appreciate all the times you driven me places, taken care of me when I was sick, and encouraged me in everything I try to do.  Thanks! |                                                      | Too much text and/or images with very thin lines do not work well. |

You could literally make a pet tag for an animal in your life. Or you could make a keychain for yourself or for someone else.

We've got multiple kinds of colored acrylic (white that shows blue where you engrave, blue that shows white where you engrave, red that shows white where you engrave, and mirrored acrylic, too.) You choose what you want to do over at the laser when the time comes to cut your project out.

When you are done save your file with your name in the title and the word "keychain" and turn it in to the Google classroom. Email the file to the laser and Mr. Hays will call you over when it is your turn to cut it out.